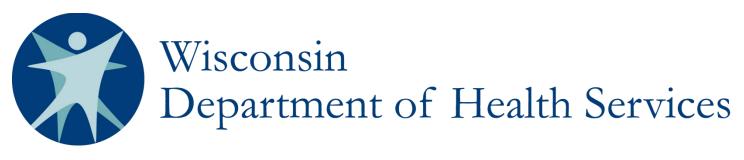

# IRIS 40-Hour Health and Safety Denials SharePoint Instructions

The following instructions apply to SharePoint documentation of denials related to 40-Hour Health and Safety exceptions. IRIS consultants should defer to Chapter 4 of the IRIS Policy Manual (<u>P-00708</u>) and Chapter 4.0A in the IRIS Work Instructions (<u>P-00708A</u>) for information regarding the 40-Hour Health and Safety policy.

#### ATTACHMENTS

The first column shows a paperclip icon when attachments are available. Provided documentation is uploaded and documented by the IRIS consultant in the Wisconsin Self-Directed Information Technology System (WISITS). Per Work Instructions, documents **do not** need to be attached to the SharePoint denial entries.

### **ISSUE ID**

On the view screen, the "Issue ID" column displays a number. This auto-generated case number is unique to each case and identifies the case in correspondence. A new issue ID should be present for each denial. If a single request details exception requests for multiple workers, each denial must have its own issue ID.

# **1. DATE OF INITIAL REQUEST**

Enter the date the participant requested an exception for their participant-hired worker.

# 2. PARTICIPANT'S NAME

Enter the participant's name in the format Last Name, First Name.

#### **3. MCI**

Enter the participant's Master Client Index (MCI) number.

# 4. TARGET GROUP

Select the participant's target group from the drop-down box options Developmental Disability (DD), Frail Elder (FE), and Physical Disability (PD).

# 5. IRIS CONSULTANT

Enter the name of the participant's IRIS consultant in the format Last Name, First Name.

| 6. EXCEPTION REQUEST TYPE                                                                                           |                                                                                      |  |
|----------------------------------------------------------------------------------------------------|--------------------------------------------------------------------------------------|--|
| There are nine different types of exception requests, which are separated into Continuous & Ongoing exceptions (C & |                                                                                      |  |
| O) and Short-Term or Unplanned exceptions (S or U). See IRIS Work Instructions for more information.                |                                                                                      |  |
| Option                                                                                                    | Description                                                                          |  |
| C & O –                                                                                                    | No participant-hired workers (PHWs) or agency-employed caregivers within 45-minutes  |  |
| Geographic Exception                                                                                                | of the indvidual's service location. This exception relates to provider availability |  |
|                                                                                                    | limitations due to distance and population (not provider qualifications).            |  |
| C & O –                                                                                                    | No PHWs or agency-employed caregivers are qualified to meet the needs of the         |  |
| Provider Availability                                                                                               | participant. This does not include geographic exceptions.                            |  |
| (Qualifications)                                                                                                    |                                                                                      |  |
| D 0100 ( (00 0 0 1 E)                                                                                               |                                                                                      |  |

P-01836 (08/2017)

| C & O –<br>Reasonable Planning<br>Exception | A participant's Individual Services and Supports Plan (ISSP) care needs have not<br>consistently exceeded 60 hours and it is not reasonable to hire an additional PHW for the<br>hours exceeding 40 or to split the hours between two workers. Example: A participant's<br>plan has consistently required 46 hours of supportive home care. It would not be<br>reasonable to hire an additional worker for six hours or to split the time (23 hours each)<br>between two PHWs. |
|---------------------------------------------|----------------------------------------------------------------------------------------------------|
| S or U –<br>Emergency Exception             | An event occurs that requires a caregiver to exceed 40 hours where the event cannot be addressed through the emergency backup plan, and cannot be anticipated. This includes a snowstorm where the provider must work longer than originally scheduled.                                                                                                    |
| S or U –                                    | A PHW dies, is incapacitated, resigns, is terminated, or no longer meets service definition                                                                                                    |
| Existing Provider                           | requirements. This also includes a worker who cannot work due to illness or who is on                                                                                                    |
| Exception                                   | short-term leave.                                                                                                    |
| S or U –                                    | A participant requires care to ensure their health and safety while they are traveling, and it                                                                                                    |
| Participant Out-of-Town                     | is not feasible to bring in additional providers.                                                                                                    |
| Exception                                   |                                                                                                    |
| S or U –                                    | There are limited, short-term, planned periods of respite and it is not feasible to hire and                                                                                                    |
| Respite Care Exception                      | train additional providers to work while the primary caregiver is unavailable.                                                                                                    |
| S or U –                                    | An urgent need for care arises and exceeding the limit is unavoidable without risking the                                                                                                    |
| Change in Condition                         | health and safety of the individual.                                                                                                    |
| Exception                                   |                                                                                                    |
| S or U –                                    | A participant's complex behavioral or other needs require a highly qualified supportive                                                                                                    |
| Complex Needs Exception                     | homecare worker and overtime is needed until additional workers can be identified and                                                                                                    |
|                                             | adequately trained.                                                                                                    |

# 8. HOURS REQUESTED

Enter the number of hours per week above 40-hours requested in the extension.

# 9. HOURLY RATE FOR HOURS ABOVE 40

Enter the requested hourly pay rate (including taxes).

#### **10. PHW NAME**

Enter the name of the PHW in the format Last Name, First Name.

# 11. IS PHW A LIVE-IN CAREGIVER?

Select "Yes" or "No" to identify whether PHW is a live-in caregiver, as defined in IRIS Work Instructions.

#### **12. RETROSPECTIVE/PROSPECTIVE**

Select from the drop-down menu whether the request relates to a future exception request (prospective) or a past overtime incident that has already occurred (retrospective).

#### **13. SHORT TERM DURATION (# OF WEEKS)**

If the exception request is related to a short-term need, please specify the number of weeks the exception request covers.

# **14. DENIAL DATE**

Enter the date the IRIS consultant issued the denial decision letter.

# **15. DENIAL LETTER SENT?**

Select "Yes" or "No" in the drop-down menu to verify a denial decision letter was mailed or otherwise provided to the participant.

# **16. DENIAL REASON**

Based upon the judgment of the IRIS consultant, they should select the checkbox(es) that apply to the reasons that a denial was issued:

| Optione                 | Description                                                                              |
|-------------------------|------------------------------------------------------------------------------------------|
| Unable to ensure health | Approving exception request would jeopardize one or more aspects of the participant's    |
| and safety              | health and safety.                                                                       |
| Insufficient or no      | The reason for the request does not meet one or more of the exception criteria request   |
| justification           | types.                                                                                   |
| Name of PHW not         | Requests cannot be preemptively granted for PHWs not yet hired.                          |
| included in request     |                                                                                          |
| Number of hours exceeds | Please see IRIS Work Instructions ( <u>P-00708A</u> ) for the guide of allowable and     |
| what policy permits     | nonallowable exception requests.                                                         |
| Wage exceeds what is    | The wage is unusual and/or uncustomary for the prescribed service.                       |
| usual and customary     |                                                                                          |
| Other                   | This checkbox applies to denial reasons not listed above. IRIS consultants checking this |
|                         | box should also check the "Specify your own value" box and fill in the additional        |
|                         | reason(s) for the denial.                                                                |

#### **17. NUMBER OF PHWs**

Enter the specific number of PHWs (cumulatively) that the participant currently employs.

#### **18. CASE NOTE ADDED?**

Select "Yes" or "No" in the drop-down menu to verify a case note regarding the denial was added in the participant's WISITS record.

#### **19. LETTER UPLOADED TO WISITS?**

Select "Yes" or "No" in the drop-down menu to verify the signed denial decision letter was uploaded to the participant's WISITS record.

#### **20. COMMENTS**

This section is optional and can be utilized for tracking exception requests and/or documenting denial-specific information related to the participant or PHW(s).

# **SCREENSHOT:**

| Date of Initial Request *                |                         |
|------------------------------------------|-------------------------|
| Title *                                  |                         |
| MCI *                                    |                         |
| Target Group *                           | $\checkmark$            |
| IRIS Consultant *                        |                         |
|                                          | (Last Name, First Name) |
| Exception Request Type *                 |                         |
| Hours Requested *                        |                         |
| Hourly Rate for Hours Above 40 $^{\ast}$ |                         |
| PHW Name *                               |                         |
|                                          | (Last Name, First Name) |

| Is PHW A Live-In Caregiver? *     | $\checkmark$                                                                                                    |
|-----------------------------------|----------------------------------------------------------------------------------------------------|
| Retrospective/Prospective         | $\checkmark$                                                                                                    |
| Short Term Duration (# of Weeks)  |                                                                                                    |
| Denial Date *                     |                                                                                                    |
| Denial Letter Sent?               | $\checkmark$                                                                                                    |
| Denial Reason *                   | <ul> <li>Unable to Ensure Health and Safety</li> <li>Insufficient or No Justification</li> <li>Name of PHW No Included in Request</li> <li>Number of Hours Exceeds what Policy Permits</li> <li>Wage Exceeds what is Usual and Customary</li> <li>Other</li> <li>Specify your own value:</li> </ul> |
| Number of PHWs *                  |                                                                                                    |
| Case Note Added?                  | $\checkmark$                                                                                                    |
| Denial Letter Uploaded to WISITS? | $\checkmark$                                                                                                    |
| Comments                          | Optional. Used to track exception requests and/or documenting denial-<br>specific information related to participant or PHWs.                                                                                                    |

Cancel

Save